# **journée PLM du 16 Juin 2009**

# **Harmoniser les vues études et méthodes**

**Denis Debaecker denis.debaecker@vinci-consulting.com**

 $PLM$ <sub>lab</sub>

### **Qui vous parle ?**

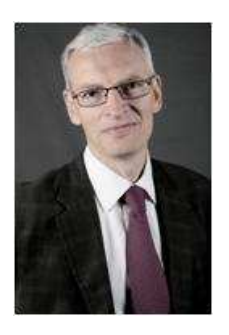

#### Denis Debaecker

- □ <sup>10</sup> ans chef de projet / chef de produit chez Dassault Systemes,
- П 30 projets en CAO et PDM : aéronautique, construction navale, auto…
- □ 12 ans d'expérience de conseil en PLM
	- 10 ans responsable de "practice" PLM chez ArevaП
- $\mathcal{C}$  Actuellement Practice Manager chez Vinci Consulting
	- □ Un livre : le PLM (éditions Hermès 2004)

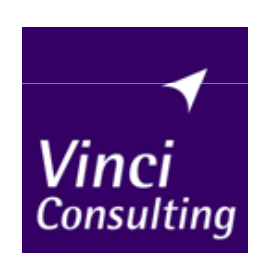

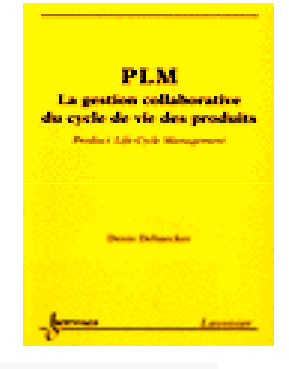

#### **La diversité PLM étudiée :**

**Tailles : de la petite filiale ou PME jusqu'au plus grands groupes**

**Complexité : du rustique au sophistiqué**

**Secteurs : des traditionnels aéronautique, automobile, aux émergents : énergie, industrie à l'affaire, biens de consommation…**

**Spectre : du cœur du bureau d'étude à la supply chain**

**Nature d'intervention : de l'opportunité PLM aux processus post déploiement**

#### **Prologue - L'enjeu : Harmoniser les vues études et méthodes**

On entend :

**«** *le PLM est une épine dorsale (backbone) pour l'ingénierie…»« une articulation entre 2 mondes »*

De fait, un projet PLM est souvent l'occasion de mieux gérer les interfaces entre **études** et **méthodes**.

Ce travail porte sur les applications / outils, mais aussi et surtout sur la construction et l'utilisation d'un référentiel « métier » commun.

Alors …

Comment décompose‐t‐on un produit ? Quels sont les livrables attendus en cours de projet ? Quelles sont les questions à se poser pour faire marcher le PLM ?

#### **Sommaire**

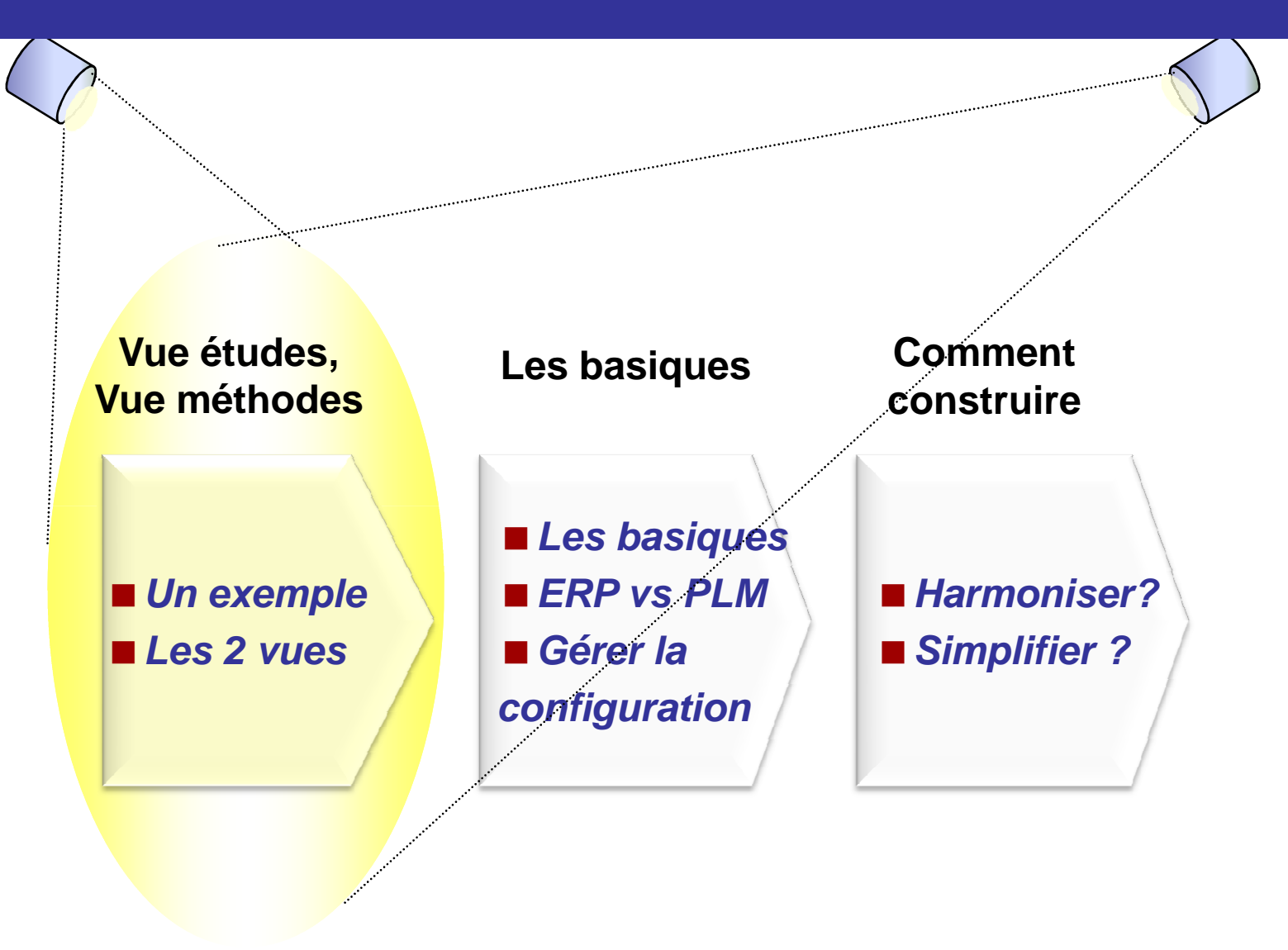

#### **1. Les vues : commençons par un exemple**

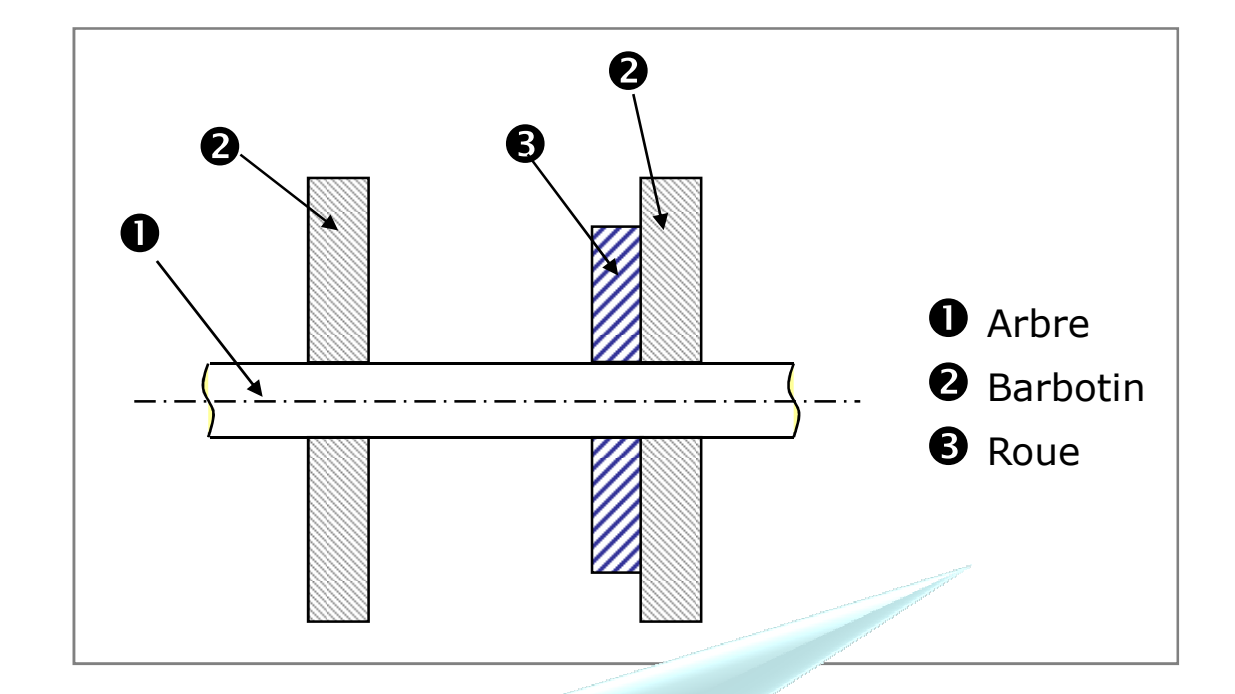

**Voici une représentation issue des études, pour la conceptiond'un sous ensemble mécanique**

#### **1. Les vues : commençons par un exemple**

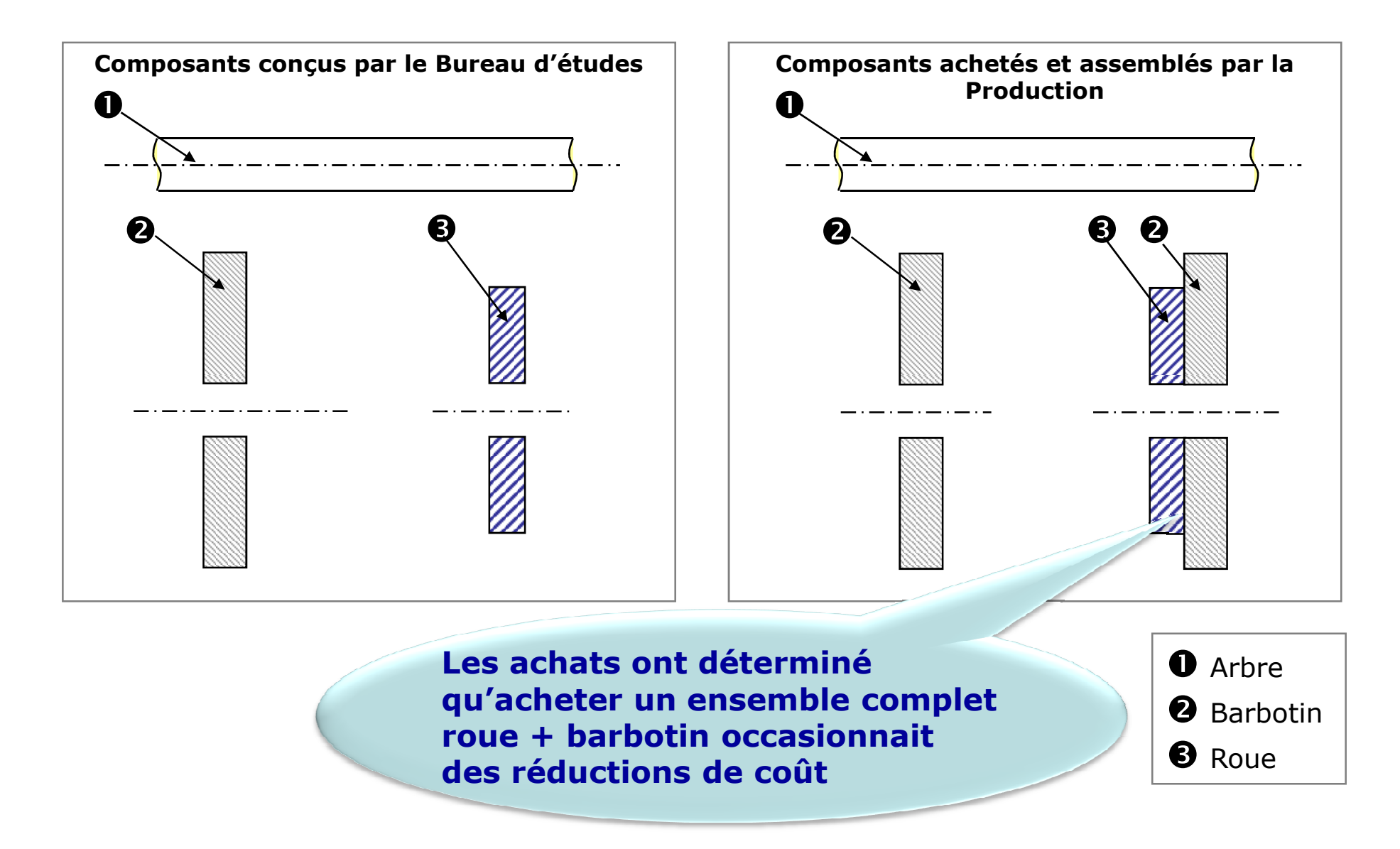

#### **1. Exemple : 2 points de vue sur un même sous-ensemble(eBOM / mBOM)**

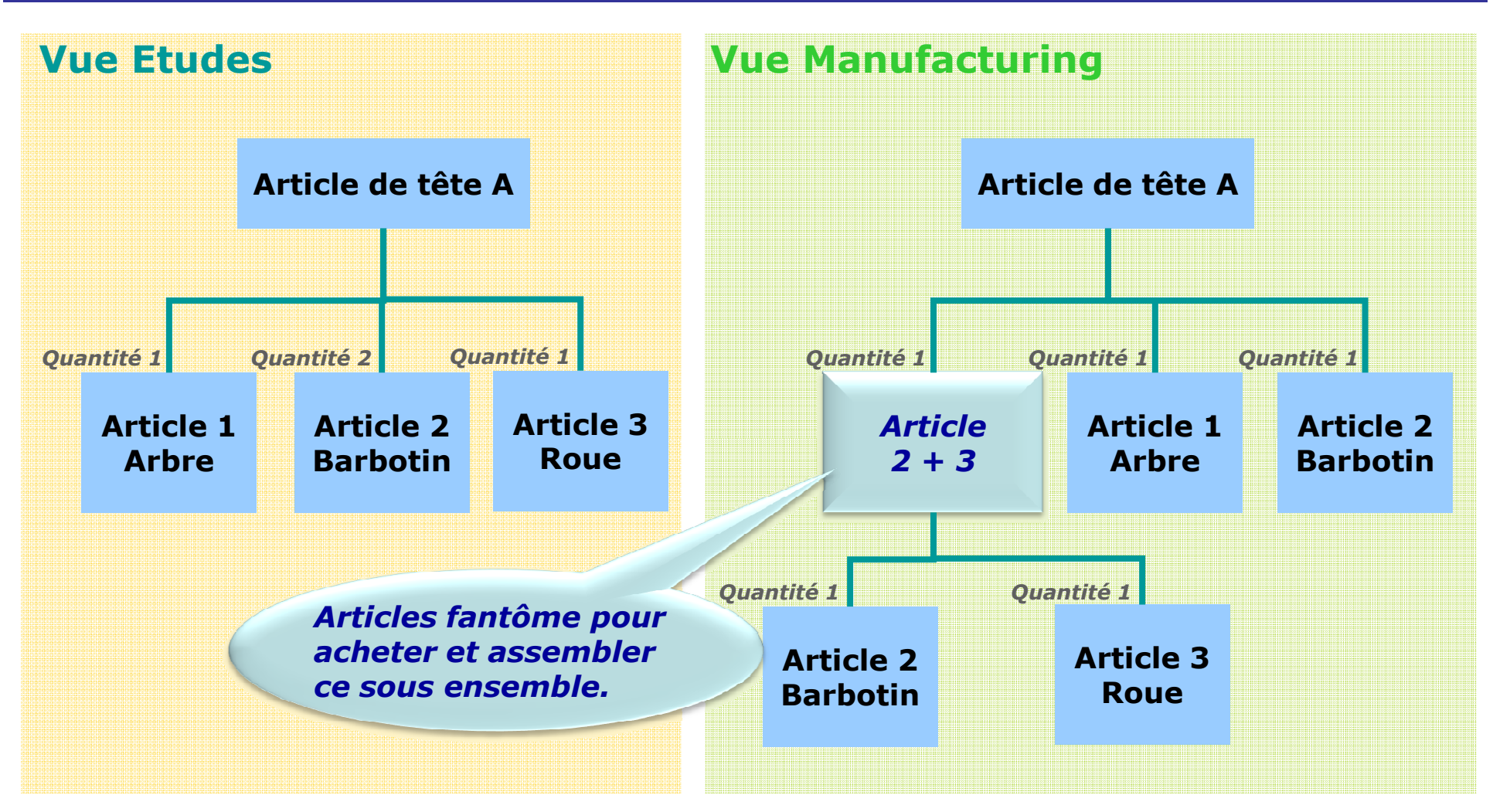

-**La nécessité d'introduire des articles intermédiaires pour la production, les achats… est la source de richesse et de divergence entre arborescences étude et production**

- **Les études ne veulent pas voir ce sous-ensemble qui dépend d'un fournisseur, d'un site de production, et nuit au standard**

#### **1. Les vues pour filtrer les articles outillage, logistique**

# Vue « Design »

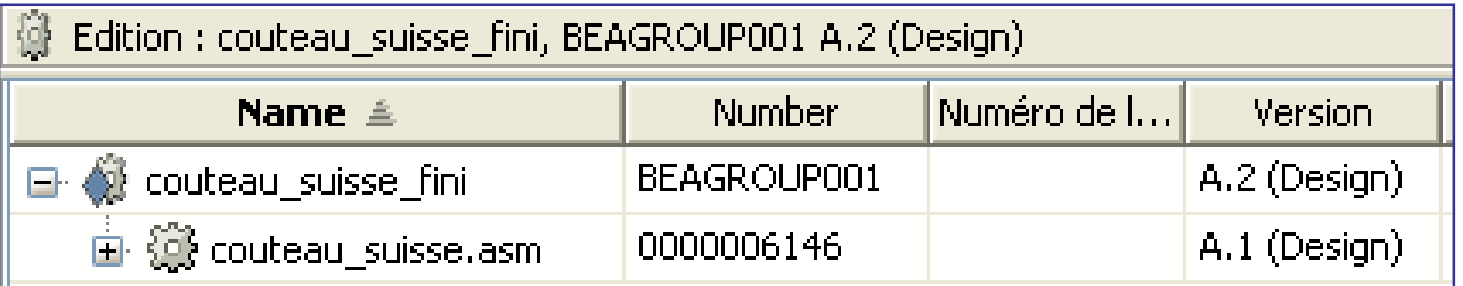

## Vue « Manufacturing » **Ajout d'un article lié à l'outillage, la logistique…**

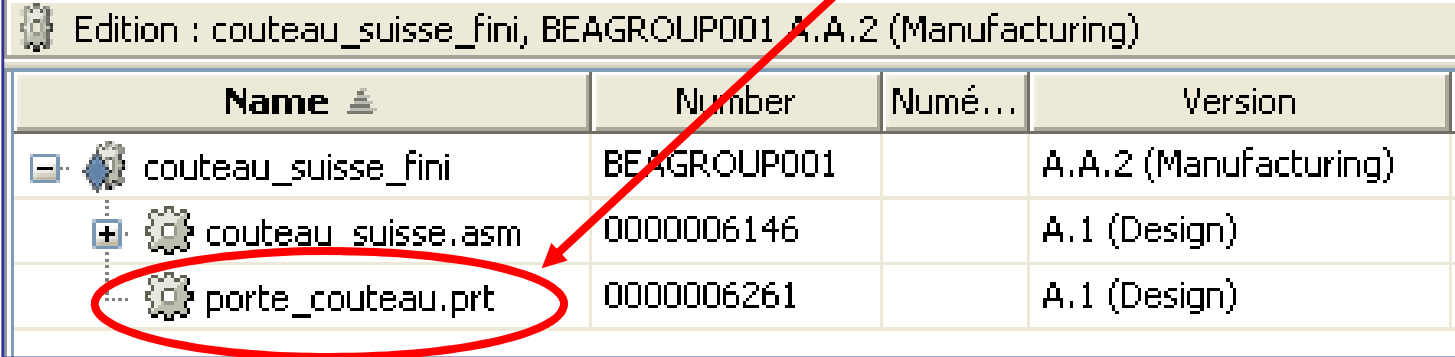

#### *Le choix de la vue permet de visualiser ou non ces articles supplémentaires*

#### **1. A quoi servent les nomenclatures**

**Service Service** La structure produit :

nomenclature arborescente de sous-ensembles et d'articles

- Recense, hiérarchise les constituants du produit
- Décrit les caractéristiques et attributs de ces constituants (spécifications, documents, modèles CAO, paramètres…)
- Décrit leur groupement, leur assemblage, les étapes de leur production (plan d'assemblage, …)
- **Service Service** La nomenclature :
	- Liste formellement les constituants, avec les noms, références, quantités, unités de mesure, version
	- Donne les liens entre ces constituants

#### **Décrire, Comprendre,Justifier**

**Être le référentielpour tous**

## **1. Les 2 vues études et méthodes Engineering BOM et Manufacturing BOM**

- $\mathcal{L}_{\mathcal{A}}$  Une arborescence produit peut être vue différemment selon le point de vue métier:
	- –**Études (Engineering BOM) et méthodes (Manufacturing BOM)**.
- L La vue études recense les constituants et leurs documents descriptifs conformément aux plans ou modèles CAO individuels ou d'assemblage
- Г La vue méthodes peut comporter des différences de structuration et des descriptions supplémentaires pour assurer la fabricabilité
- г Ce sont 2 arborescences valides pour 2 points de vue différents.

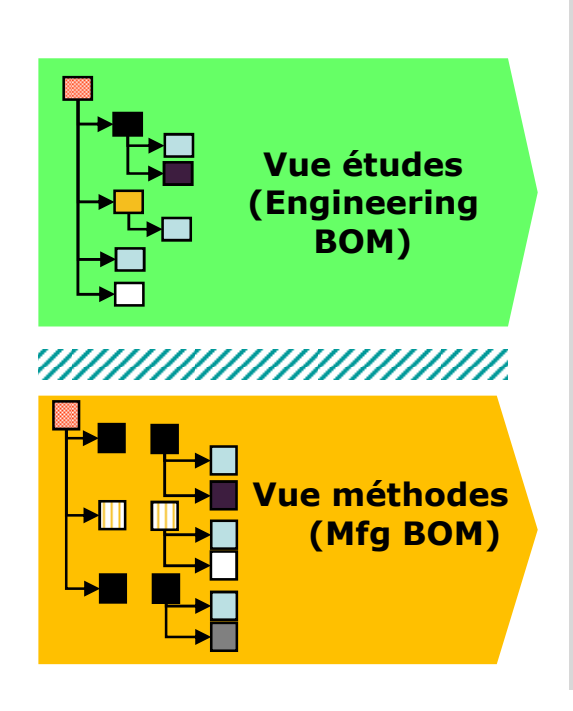

#### $\blacktriangleright$ **Difference de structuration**

- **Logique fonctionnelle vs. production / appros / assemblage ou logistique**
- **La MBOM contient des articles hors conception, non achetés, ou des regroupements**
- **Les structure de BOM sont souvent plus simples**
- **Difference en gestion des modifications**
	- **Processus de validation différent**
	- **Release process**
	- **Dates / jalons d'utilisation différents**

 $\blacktriangleright$ 

### **1. Quelques questions sur les nomenclatures**

- **Nomenclatures études vs. Production** 
	- **Holland** and the contract of Faut il 2 nomenclature études et industrialisation, la dernière alimentant l'ERP ? Si oui, quelles règles de transition ?
	- Si on n'a qu'une seule nomenclature, où décrire les éléments d'industrialisation ? comment tracer les écarts ?
- $\mathcal{L}_{\mathcal{A}}$ Comment gérer l'impact des modifications ?
- $\mathcal{L}_{\mathcal{A}}$ Comment gérer la fabrication sur plusieurs sites ?
- $\mathcal{L}^{\text{max}}_{\text{max}}$ Quelles règles de transfert vers l'ERP ?

#### **1. Les modifications au travers des vues**

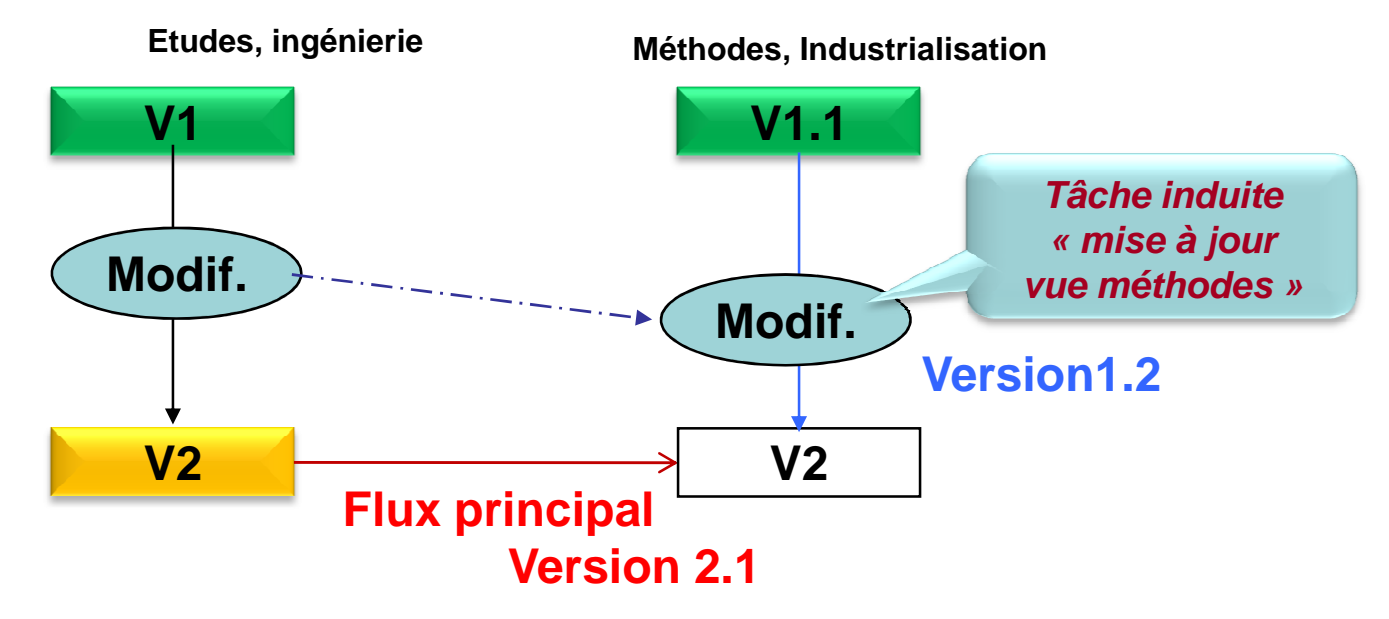

Gestion des modifications et impacts:

- • En cas de modification validée, l'ordre de modification impliquant une modification de la conception implique une mise a jour de la vue méthodes (la vue études est maitresse)
- • Deux chemins existent pour cette mise à jour : tâche induite au cours de la modification ou utilisation du flux principal études vers méthodes

*Le rustique : une seule vue !Peut on s'en satisfaire ?*

#### **Sommaire**

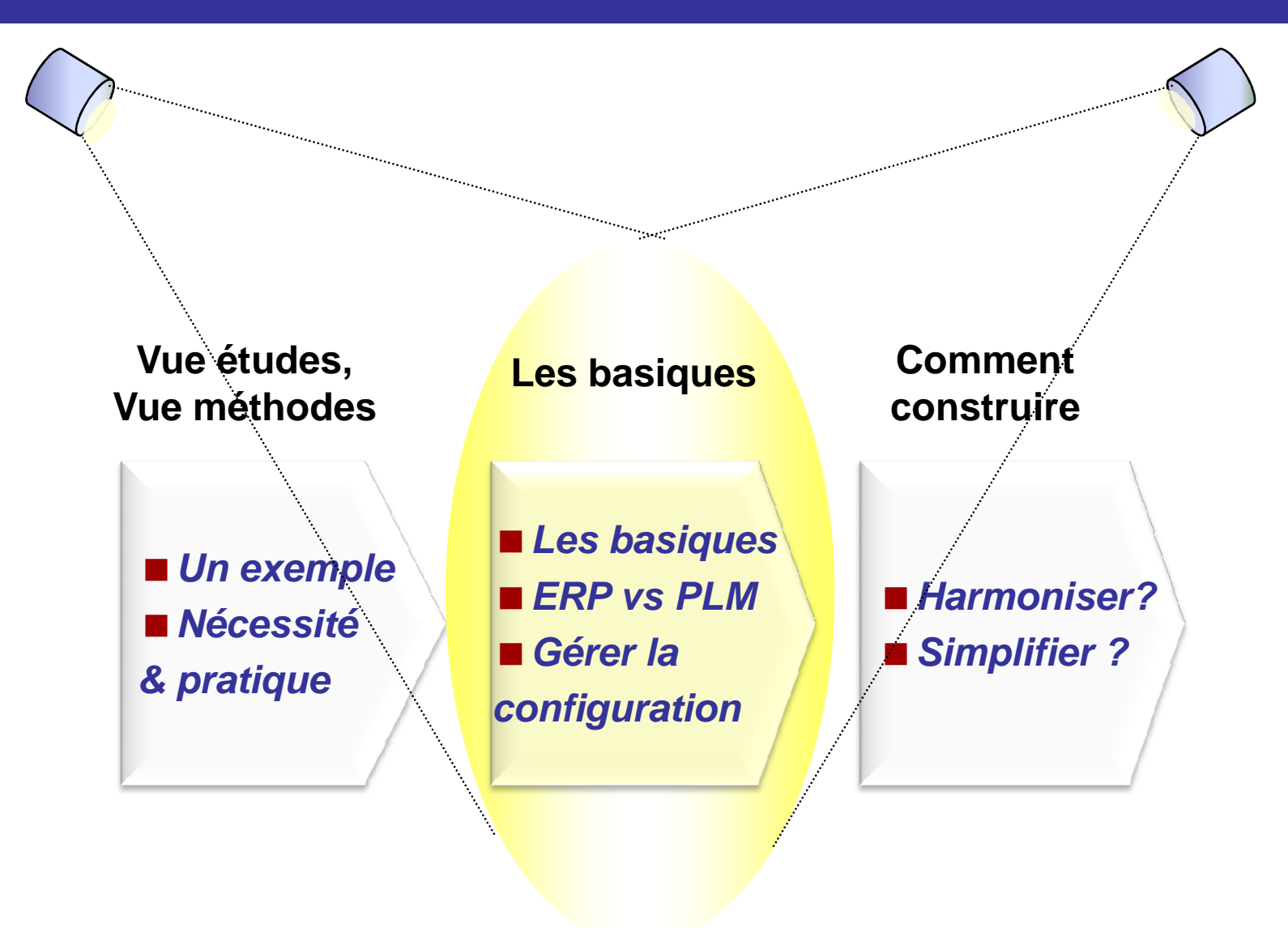

Quelques façons d'afficher / filtrer la structure produit :

- $\mathcal{L}_{\mathcal{A}}$ La **vue**, liée à un métier : études, méthodes
- $\mathcal{L}_{\mathcal{A}}$  La **version** : selon un état du cycle de vie.  $Fx$ 
	- Dernières versions des constituants
	-
	-
- -
- Dernières versions ayant le statut "validé" / "released"<br>
 Version correspondant à un contexte (variante xxx de mon produit...)<br>
 La configuration **gelée** (Baseline) :<br>
 Photo prise à un jalon du cycle de développeme

#### **2. Vues et gestion de versions**

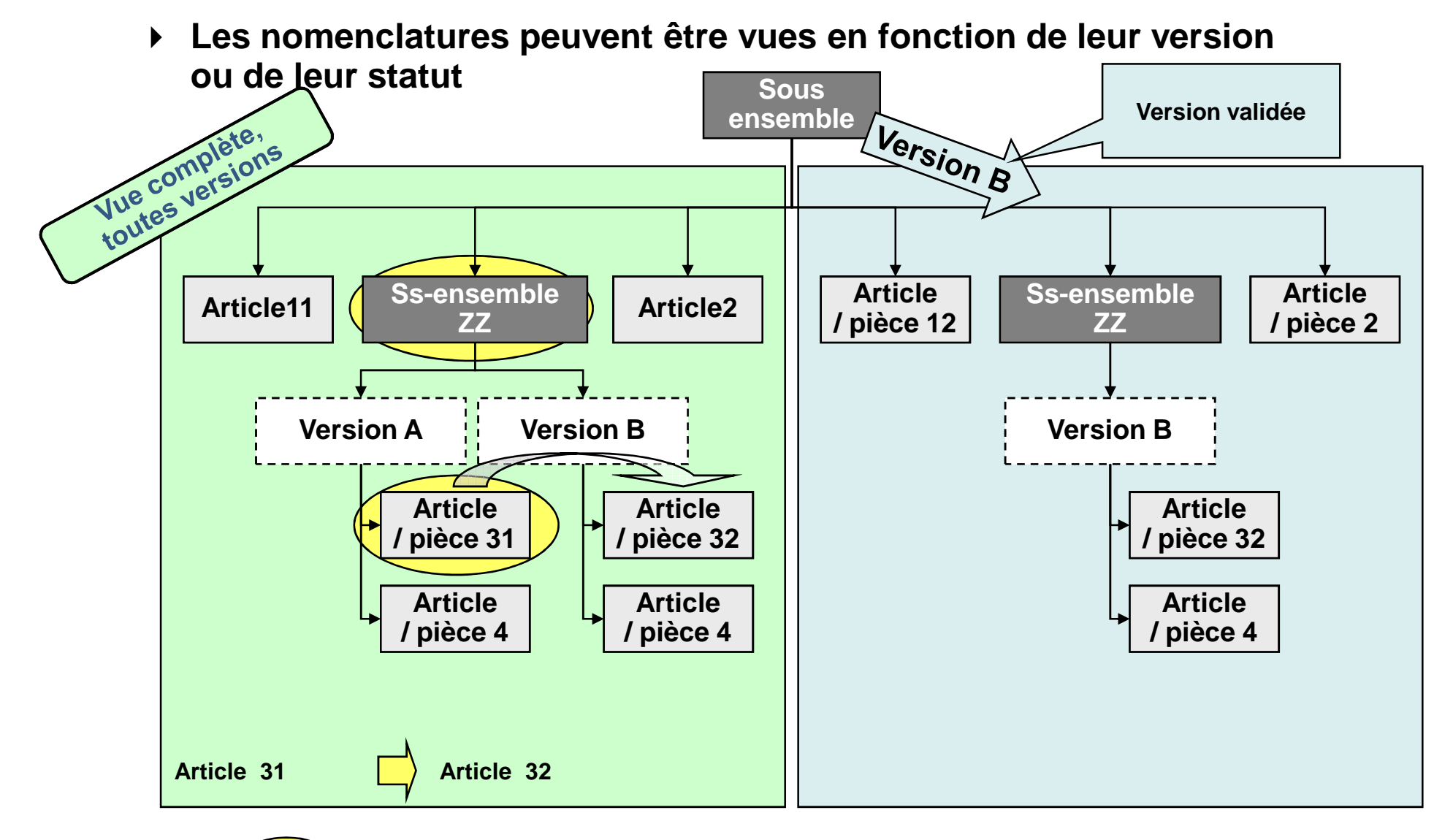

**Éléments remplacés / versionnés au cours d'une modification**

#### **Sommaire**

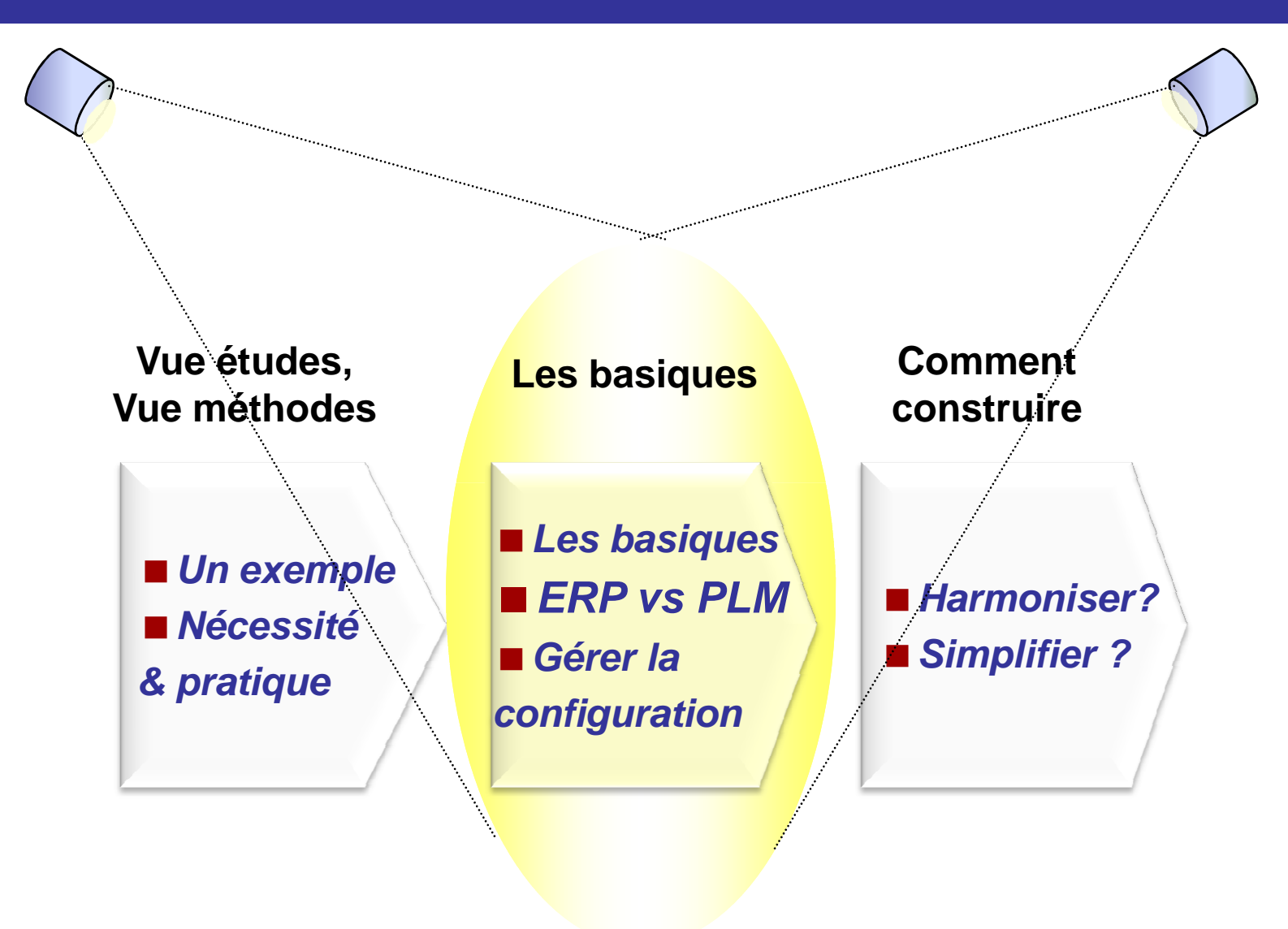

#### **2. La croisée des chemins PLM & ERP : 2 périmètres fonctionnels connexes**

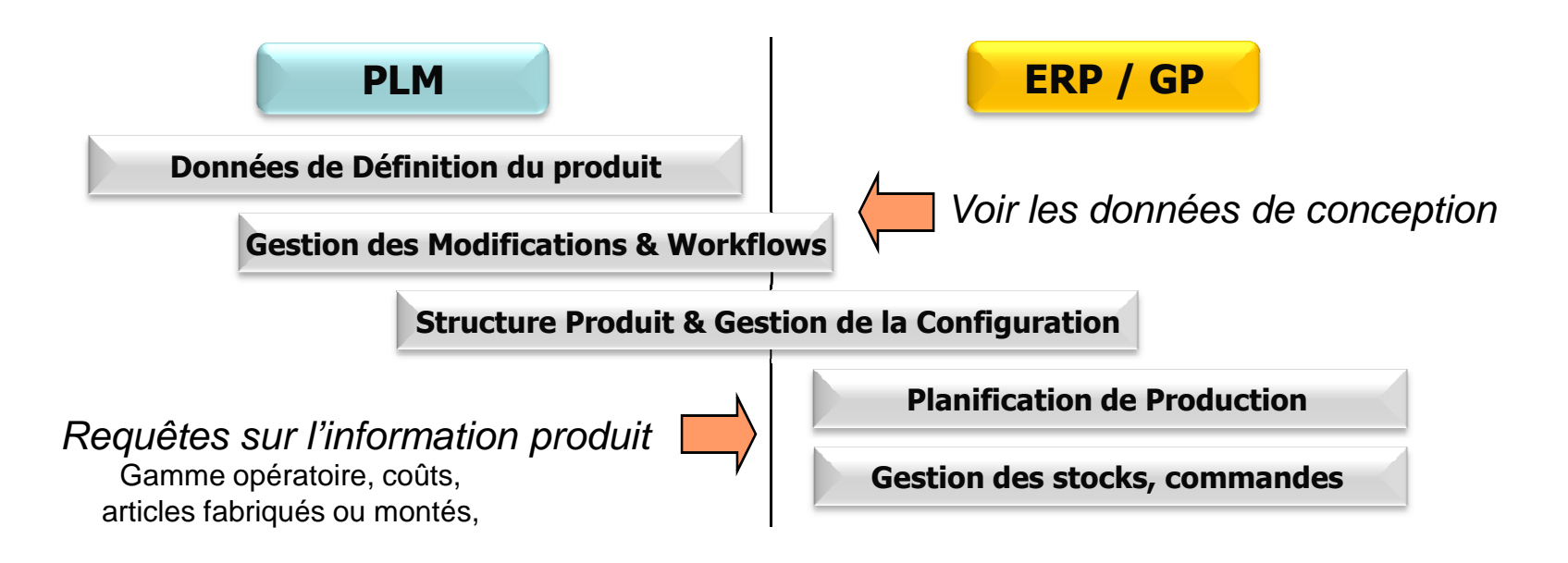

- > Interférences entres les deux systèmes :<br>= Évolutions de restritutions à des restièmes
	- Évolutions de produits liées à des problèmes de production (approvisionnement, stocks…)<br>■ Gestion de configurations fabriquées et installées
	- $\blacksquare$ Gestion de configurations fabriquées et installées
	- $\mathbf{r}$ …

*Qui fait quoi ?Faut-il 2 systèmes ?*

#### **2. PLM**  $\leftrightarrow$  **ERP : ERP : Les informations transmises**

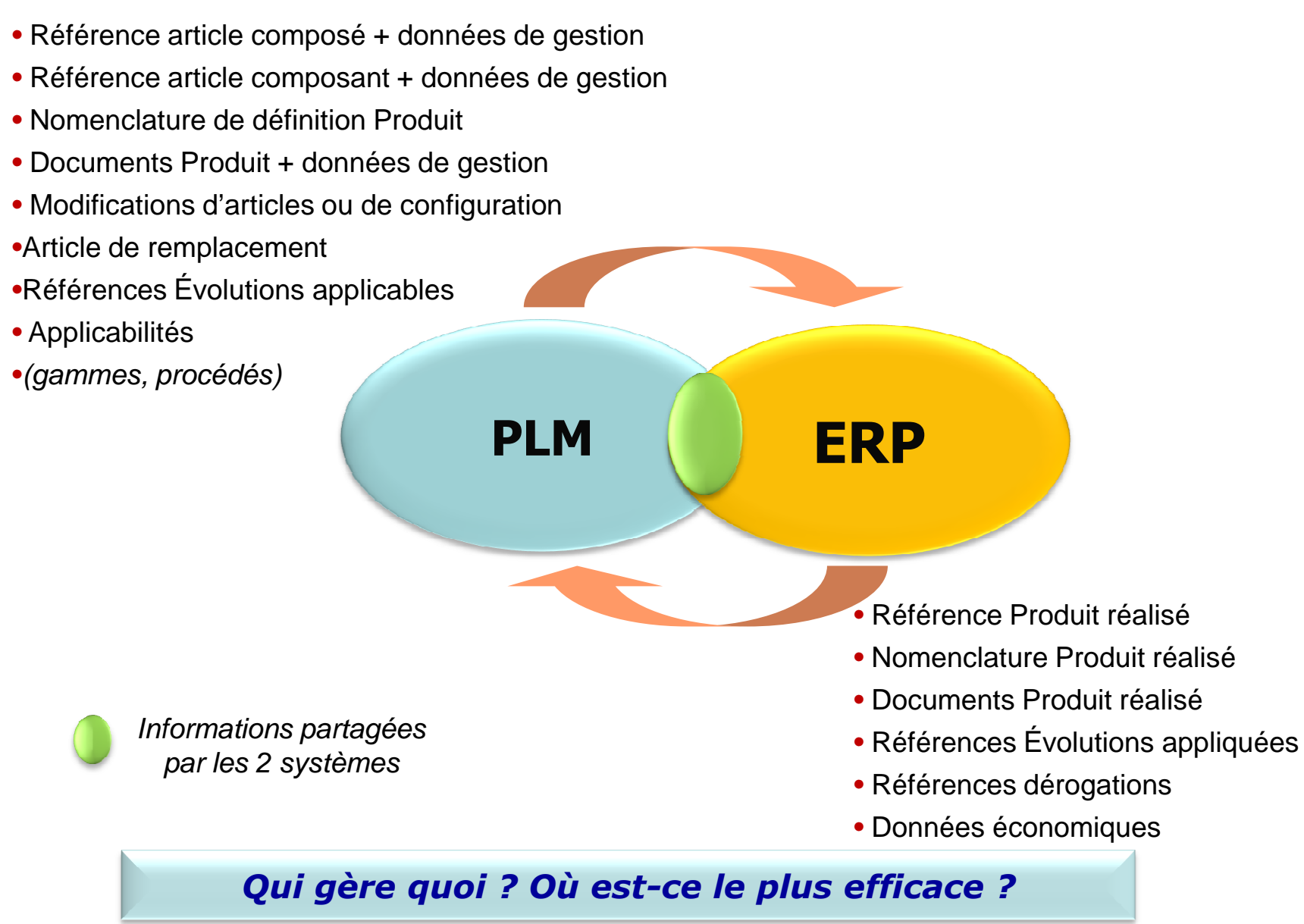

#### **2. PLM – ERP : illustration La production multi site, les transferts**

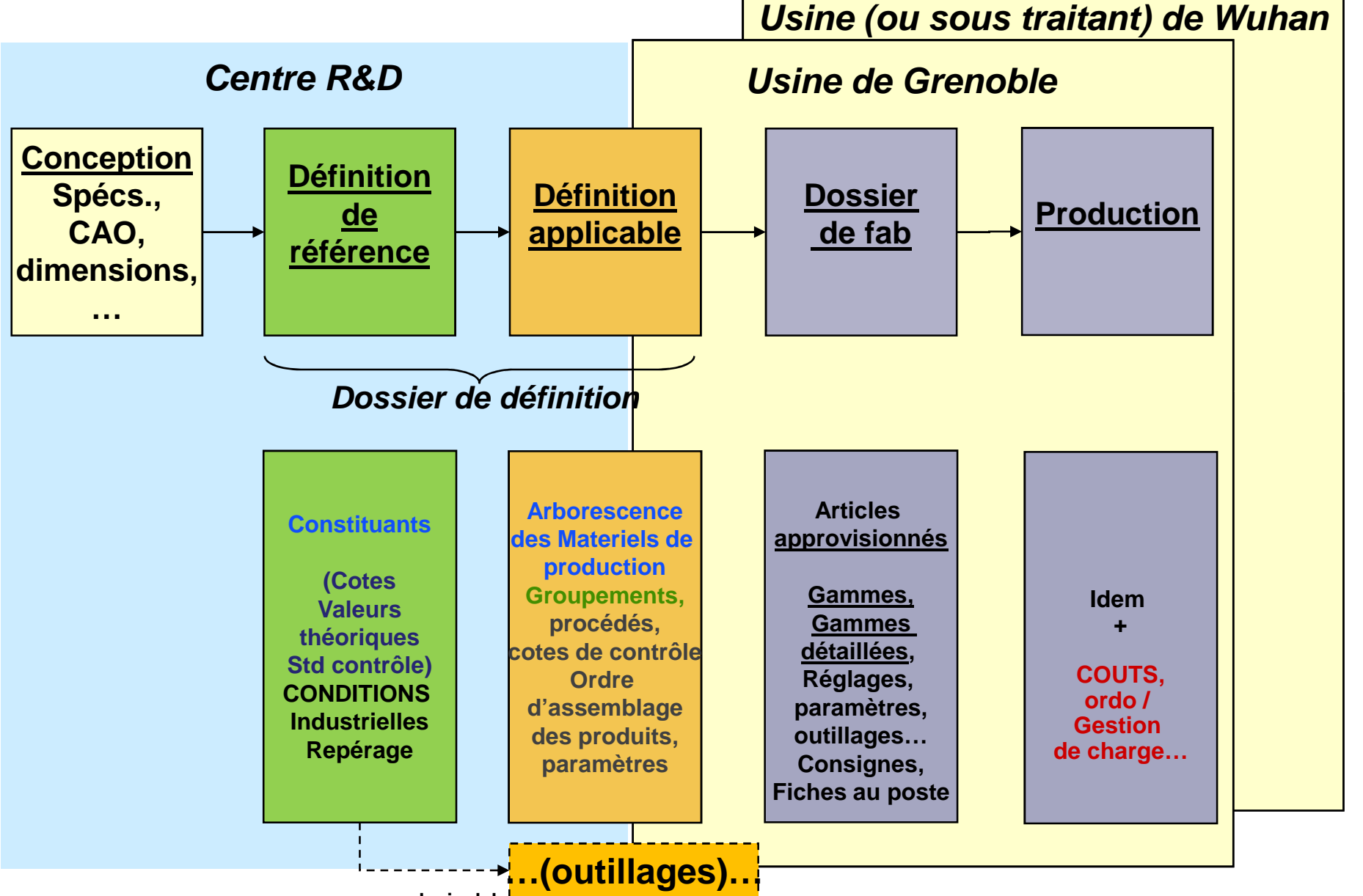

#### **2. PLM – ERP : revenir aux besoins Quel mécanisme de transmission ?**

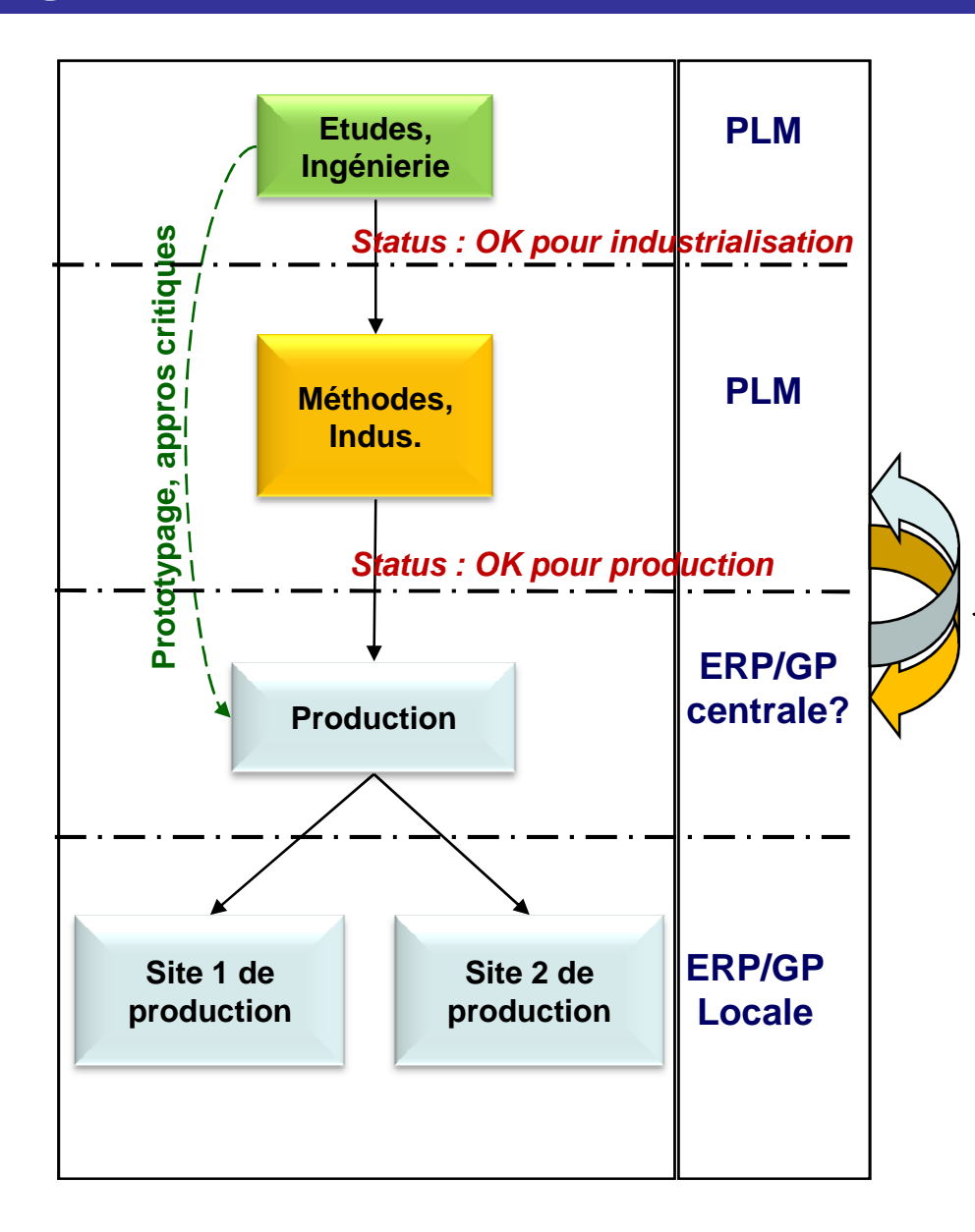

- Déclenchement<br>Nalidation
	- ◆ Validation d'une pièce
	- ◆ Modification d'une pièce ou d'un lien
	- ◆ Ajout / modification d'un document
- **Exercise échangées**<br> **Connées** de dé
	- ◆ Données de définition
		- Numéro d'article
		- $\bullet$ **Statut**
		- Createur, date
		- Version, itération
		- Design authority $\bullet$
		- 0 Description(s)
		- Alternative description
		- 0 Unité de mesure
		- Repères …
	- ◆ Données d'industrialisation
		- Attributs
		- Make / buy
		- Site…
	- ◆ Données de production
		- Coûts
		- Numéros de série
		- $\bullet$ Données Projet
		- $\bullet$ Données fabriquant…
- Format d'échange
	- ◆ Fichiers plats, CSV, excel, XML
	- ◆ Data packages (pour consultation, S/T)
	- Standards (PLCS…)

#### **Sommaire**

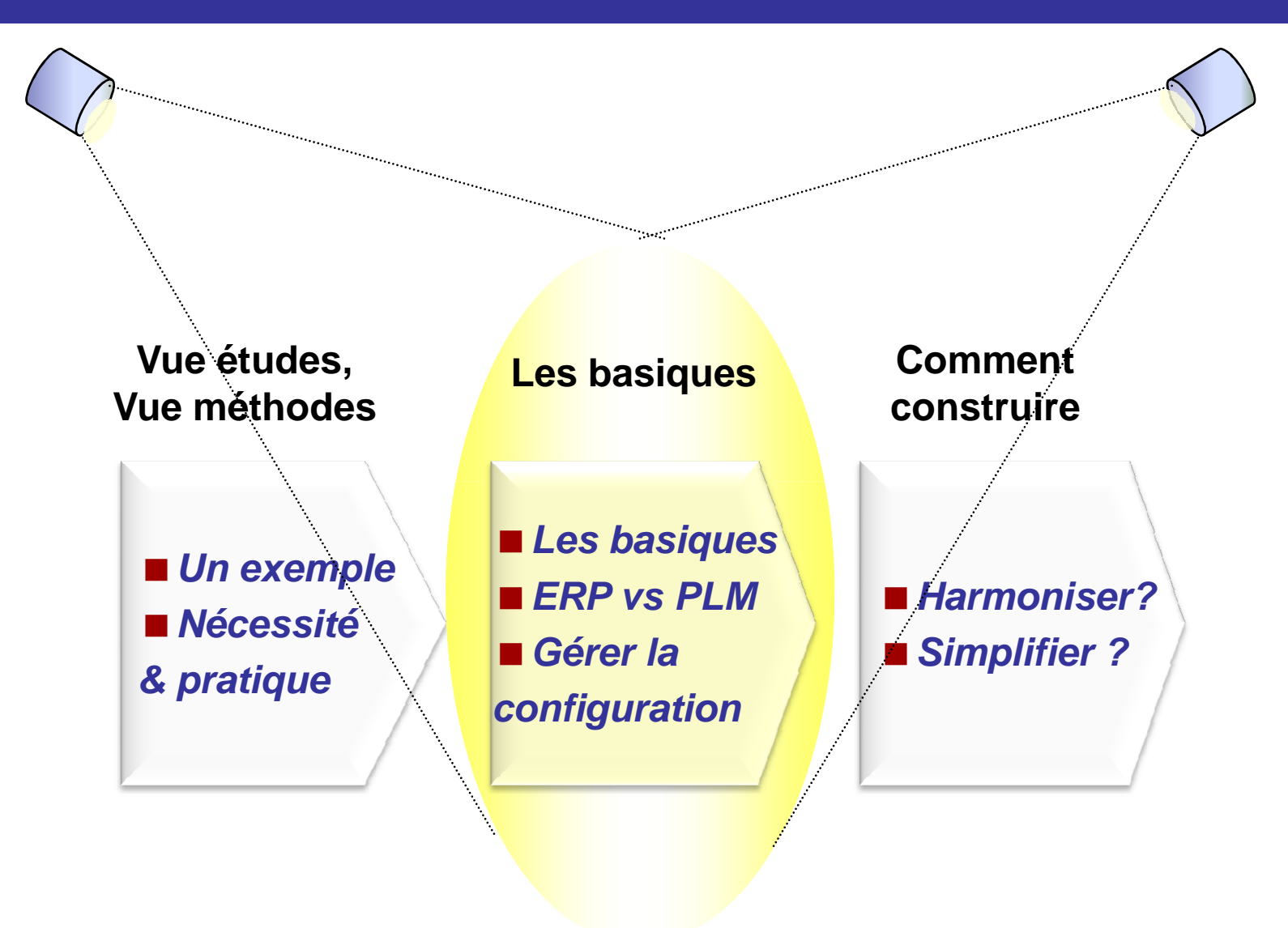

#### **2. Les configurations : Quelle couverture fonctionnelle ?**

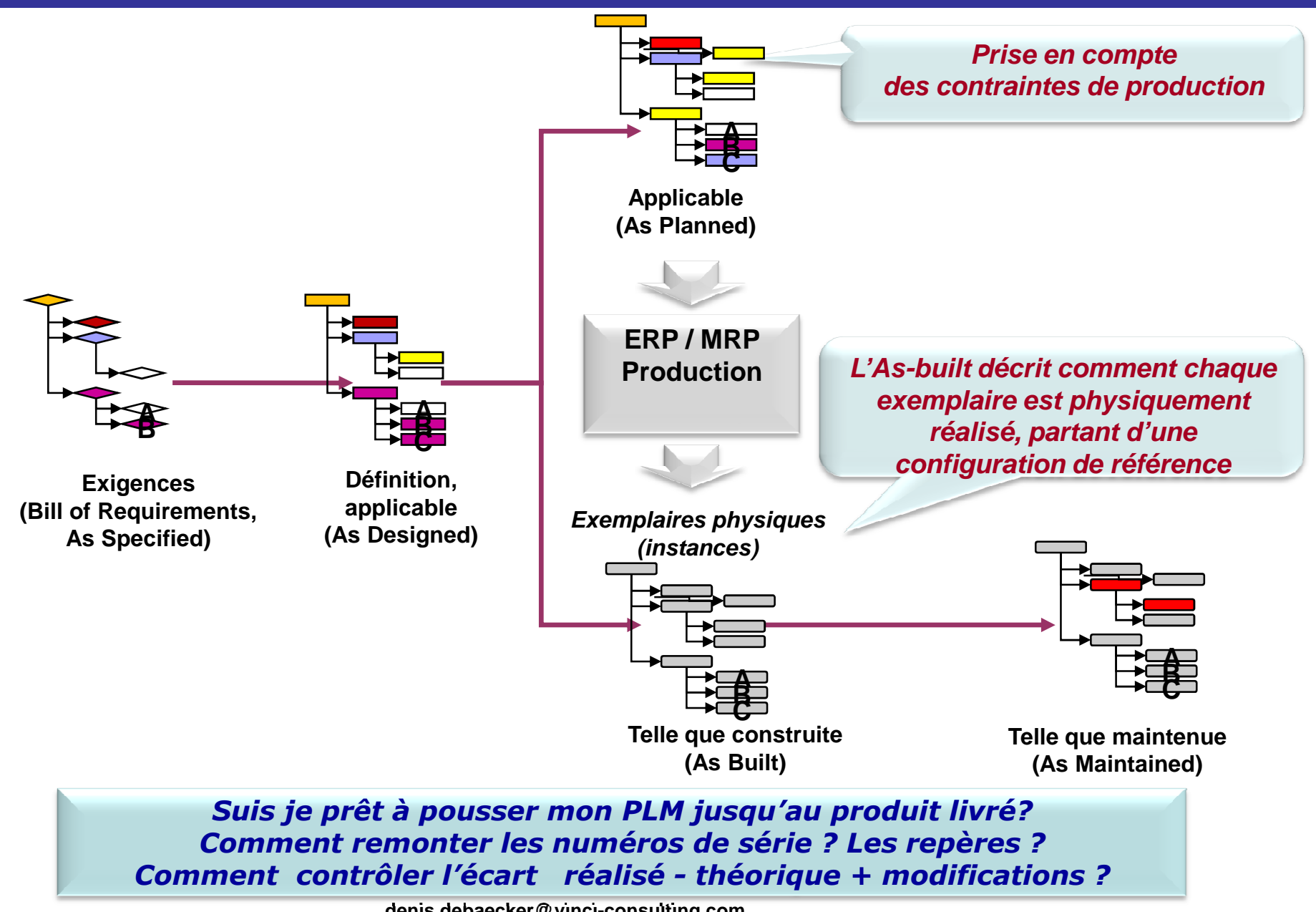

#### **2. Théorie et pratique : Les principaux processus du PLM**

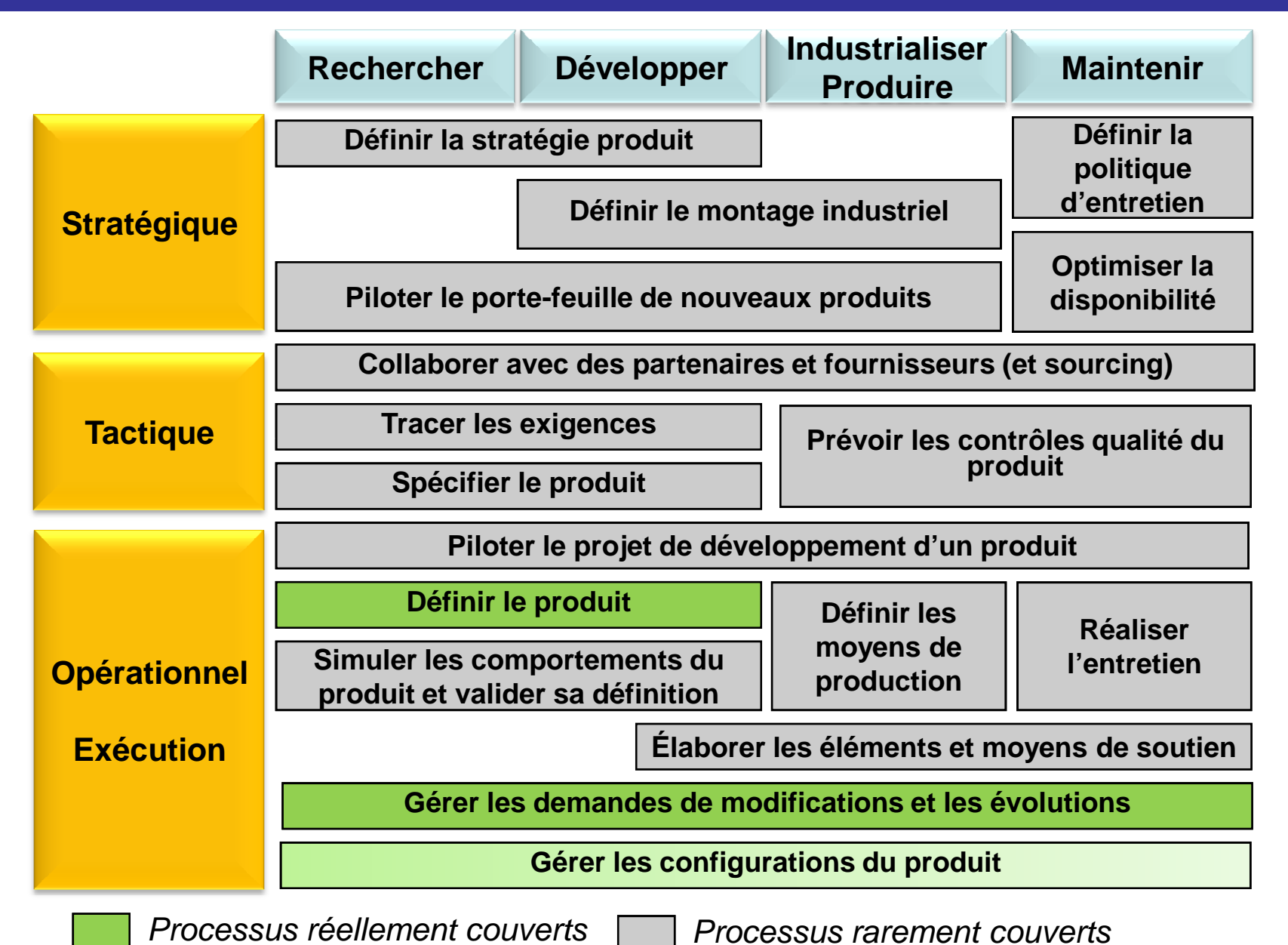

## **2. La théorie et la pratique de gestion de configuration**

- $\mathcal{L}_{\mathcal{A}}$  Le besoin (à établir) :
	- – Enrichir les données de définition des données pour produire
		- paramètres, réglages, fiches au poste,…
	- Pouvoir rassembler les données nécessaires pour consulter ou sous traiter la fabrication d'un sous-ensemble
		- Data package, dont on puisse enregistrer, tracer le contenu
	- Au-delà de la production, pouvoir suivre le réalisé
		- Exemplaires, numéros de série,
		- Photos de ce qui est livré / installé
		- Configurations maintenues
- $\mathbf{r}$  …et la réalité :
	- –Des envois par mails difficiles à suivre
	- Des transferts entre usines lourds et couteux
	- –Des données historiques qui résistent
	- –La concurrence du système B comme Bureautique
	- –**La gestion de configuration sous X (comme Excel !)**

#### **2. Les basiques - Vues et gel de configuration (***baseline)*

- **Un cliché instantané de la nomenclature peut être enregistré, notamment à un passage clé d'un jalon**

![](_page_24_Figure_2.jpeg)

Qualifier ses besoins en PLM :

#### $\mathcal{L}^{\text{max}}_{\text{max}}$ **Mes nomenclatures**

- –– Desquelles je ne peux me passer ?
- – $-$  Qui les génère ?
- **Hart Communication** Quelles règles pour passer de l'une à l'autre ?

#### e<br>S **Quels objets (indispensables) la constituent ?**

- Typer les objets indispensables sous jacents :<br>
article acheté / fabriqué, article de configuration / exigence,<br>
produit, logiciel, article fantôme... ?<br>
 Quelles liens sont indispensables à gérer ?<br>
 Quelles informati
	-
	-
- 

#### **Sommaire**

![](_page_26_Figure_1.jpeg)

#### **2. Les basiques – On travaille pour les autres**

П Les projets de développement de nouveaux produits sont fondés sur l'échange et le partage de données entre de nombreux acteurs.

![](_page_27_Figure_2.jpeg)

#### **3. Les questions qui fâchent…Où est le centre de gravité ? Qui utilisera mon PLM ?**

-Une implication qui décroit avec l'aval du cycle de vie-Des données qui profitent à tous

![](_page_28_Figure_2.jpeg)

*Peut on laisser le PLM être précis, rigoureux, mais élitiste ?Faut-il un compromis mieux accepté et répandu, mais manuel ou moins précis ?*

#### **3. Quelle organisation pour profiter du PLM ?**

![](_page_29_Figure_1.jpeg)

*De nombreuses combinaisons permettent de conjuguer les atouts de ces 2 types d'organisation*

#### **3. Au-delà de la techniqueZoom sur les points durs**

**Les freins naturels au changement et aux habitudes ancrées sont amplifiés par les annonces trop optimistes, et également par le niveau de personnalisation des anciens applicatifs à remplacer**

![](_page_30_Picture_2.jpeg)

 **Chez nous,** En général, pas tant que ça…Cela n'enlève rien à l'intérêt de l'améliorer.

**« Faut il adapter le PLM aux processus ou l'inverse ? »**

On n'a jamais autant essayé de se rapprocher du standard, et les progiciels ont de plus en plus de maturité industrielle… Pour autant, l'acceptation des utilisateurs est la première condition de succès

## **3. Au-delà de la technique**

**Pour conclure avec un basique :**

**Les principaux risques d'un projet PLM sont non techniques :**Budget refusé, décalage avec la stratégie, ressources insuffisantes Manque de plan projet, vision non partagée, priorité cassée par un projet concurrent, jeu de pouvoir, spécifications en roue libre, etc…

![](_page_31_Picture_3.jpeg)

- **Alignement stratégique** - **Support du sponsor / de la DG** - **Objectifs clairs respectant technique et métier**- **Communiquer**- Imnlication des utilisateurs + Eq **Implication des utilisateurs + Equipe projet légitime Premières étapes simples, itératives**- Chaecar Iac coute cachae I Dancar Laan Eng **Chasser les coûts cachés ! Penser Lean Engineering**

#### **Questions & Réponses**

- $\overline{\mathbb{R}^n}$  En attendant l'iPLM-Phone-google– filtre en contexte-traducteur-sécurisé …
	- … pour de plus amples informations :
	- Denis Debaecker
		- 06 74 83 17 57
		- denis.debaecker@vinci-consulting.com

![](_page_32_Picture_6.jpeg)